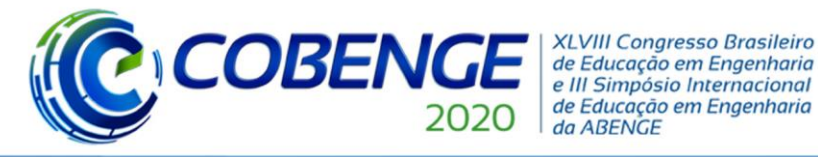

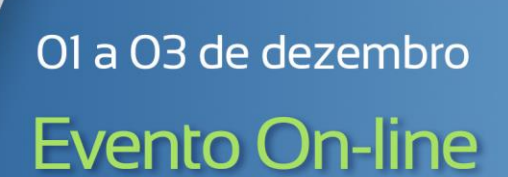

# **O USO DA TECNOLOGIA COM** *APPLETS* **DESENVOLVIDOS NO GEOGEBRA PARA AUXÍLIO ÀS AULAS DE CÁLCULO VETORIAL E GEOMETRIA ANALÍTICA NO CENTRO UNIVERSITÁRIO FEI**

*Renan Prado Ribeiro – prado.renan@hotmail.com Silmara Alexandra da Silva Vicente – silvicente@fei.edu.br*

*Centro Universitário FEI Av. Humberto de Alencar Castelo Branco, 3972-B – Assunção 09850-901 – São Bernardo do Campo – SP* 

*Resumo: Um dos desafios presentes na formação do engenheiro do amanhã é justamente conciliar o que o mercado exige – em relação ao uso das tecnologias – e o que vem, de fato, sendo discutido em sala de aula nos ensinos superiores. As dificuldades de compreensão dos assuntos apresentados pelos alunos ingressantes na disciplina de Cálculo Vetorial e Geometria Analítica motivaram a realização de duas pesquisas feitas no Centro Universitário FEI, as quais tiveram intuito de contornar esta situação através do uso da tecnologia. Para isso, foram elaborados dentro do software de matemática dinâmica, o GeoGeobra, pequenos programas/aplicativos (applets<sup>1</sup> ) que permitissem ao aluno correlacionar os conteúdos analíticos, vistos em sala de aula, e compreendê-los melhor em um universo virtual, o qual já faz parte do cotidiano do jovem ingressante no ciclo básico dos cursos de engenharia. Com isso, o primeiro trabalho, realizado em 2016, buscou desenvolver os principais applets que compreendessem os assuntos mais relevantes da grade curricular da disciplina; o segundo trabalho, desenvolvido em 2018, ampliou essa busca, realizando um maior número de applets e atualizando aqueles existentes, os quais passaram a fazer parte do conteúdo programático do Centro Universitário FEI como complemento às aulas. Para mensurar a apropriação dos alunos e suas afinidades com a nova tecnologia proposta, foi elaborada uma atividade em sala de aula, sem impactos em nota, a qual estes pudessem demonstrar seus entendimentos sobre cada tema relacionado ao applet em questão. O resultado desta pesquisa mostrou que os alunos não só souberam desenvolver os conteúdos como também permitiu a estes descreverem como foram suas relações com a nova abordagem, a qual respostas foram, em suma, positivas. Também, com finalidade de compreender melhor os impactos que a tecnologia exerce sobre a vida dos profissionais e como estas são vistas do ponto de vista acadêmico, um novo questionário foi aberto ao público. Através dos diversos comentários e pontos de vistas, foi possível analisar que a tecnologia exerce papel fundamental na vida das pessoas, podendo auxiliá-las a desenvolver atividades mais agilmente e de maneira mais assertiva. Portanto, pesquisas voltadas a estudar, desenvolver e implementar novas tecnologias no dia a dia dos estudantes devem ser feitas continuamente para que se possa reduzir cada vez mais o desnível existente entre o preparo durante a graduação e o cotidiano do profissional no mercado. Através disso, pode-se vencer um dos (grandes) desafios para formar hoje o engenheiro do amanhã.*

*Palavras-chave: Inovação no ensino superior. Tecnologia no auxílio à Geometria Analítica. Didática tecnológica em sala de aula.*

<sup>1</sup> Disponível em: https://www.geogebra.org/m/d5wzhdnq

Realização:

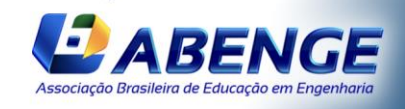

Promoção:

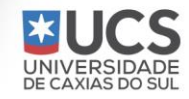

# Ol a O3 de dezembro **Evento On-line**

## **1 INTRODUÇÃO**

**COBENO** 

Antes mesmo de ingressar no ensino superior, é comum que o aluno já tenha vivido experiências que o permitam escolher qual área da Engenharia gostaria de seguir. Porém, por haver uma necessidade de explorar, nos ingressantes da graduação, habilidades básicas de cálculos e noções geométricas (por exemplo), as aplicações mais específicas do curso escolhido acabam sendo postergadas naturalmente.

**XLVIII Congresso Brasileiro** 

de Educação em Engenharia<br>e III Simpósio Internacional de Educação em Engenharia

da ABENGE

Neste caminho, entre cursar as disciplinas básicas da Engenharia e vivenciar as aulas voltadas a sua área de interesse, quaisquer adversidades encontradas podem distanciar o ingressante do seu objetivo de se tornar um engenheiro. Esse caso é reforçado ao se comparar a quantidade de alunos ingressantes na Engenharia com o reduzido número de alunos que, de fato, se formam.

Deste modo, torna-se um desafio da instituição de ensino superior começar a motivar os discentes desde suas primeiras aulas da graduação até sua formação. Com isso, aumenta-se a dificuldade dos docentes dos primeiros ciclos em chamar a atenção dos alunos para os conteúdos teóricos e, ao mesmo tempo, mostrar como sua disciplina servirá de base para desenvolver as habilidades mais específicas futuramente.

Além disso, ao ingressar em um curso de Engenharia, é natural que o aluno sinta dificuldade com alguns conteúdos, principalmente no primeiro ciclo, pois, dentre outros motivos, há uma defasagem natural dos temas abordados no ensino médio com os aprofundamentos e novos conteúdos vistos no ciclo básico do ensino superior.

Assim, ao se observar o desenvolvimento dos alunos da disciplina de Cálculo Vetorial e Geometria Analítica (CVGA) ministrada no Centro Universitário FEI, foi possível perceber que uma das maiores dificuldades encontradas por esses é justamente a capacidade de absorver os conteúdos algébricos e interpretá-los geometricamente, sendo a falta de envolvimento dentro de sala de aula um dos possíveis fatores desta causa, implicando assim no baixo desempenho destes.

A fim de contornar esse cenário, foram desenvolvidas no Centro Universitário FEI duas pesquisas, no período de 2016 a 2019, que utilizaram a tecnologia como meio de promover a interação do aluno em sala de aula, permitindo auxiliar estes na compreensão dos conceitos e correlacioná-los geometricamente.

Para isso, optou-se por desenvolver pequenos aplicativos (*applets*) dentro do *software* de matemática dinâmica, o GeoGebra, que fossem capazes de abranger os principais assuntos da grade da disciplina, os quais foram posteriormente disponibilizados no plano de ensino da desta.

Como necessidade de vencer um dos maiores desafios de formar hoje o engenheiro do amanhã, foi proposta uma atividade aos alunos sem impactos em suas notas, a qual serviu também como preparo para realização das próximas avaliações na disciplina de CVGA naquele período. Além das respostas satisfatórias, demonstrando a compreensão dos assuntos com o uso dos *applets*, os alunos superaram as expectativas do uso da tecnologia com base em suas avaliações sobre a nova metodologia empregada – a qual não teve por finalidade substituir os conteúdos ministrados em sala de aula, mas sim agregar valor a esses, permitindo um maior contato dos discentes com o ambiente virtual, que já faz parte do seu cotidiano.

Também, como forma de melhor compreender a real utilidade das ferramentas computacionais no dia a dia dos alunos, foi elaborado um questionário cujo resultado geral apontou como necessidade a aplicação de novas tecnologias em sala de aula não só para melhor compreensão dos assuntos, mas também como ingresso dos futuros engenheiros no mercado de trabalho.

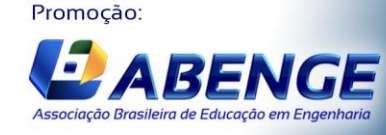

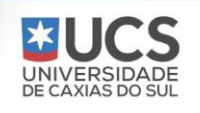

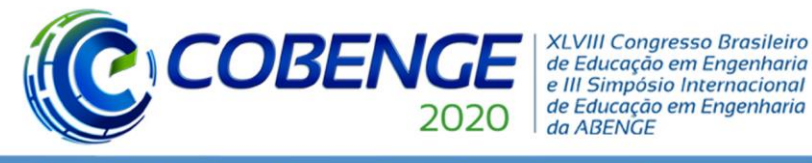

# **2 REFERENCIAL TEÓRICO**

Segundo Boulos e Camargo (2005), o Cálculo Vetorial e a Geometria Analítica unem o estudo da geometria pelo método cartesiano (René Descartes, 1596-1650), o qual se pode entender como uma associação entre geometrias e equações. Por estar presente nas disciplinas do ciclo básico dos cursos de Engenharia, entender seus fundamentos e conceitos é importante, pois, são fundamentais para o compreendimento pleno das disciplinas específicas, como Álgebra Linear, Estática do Corpo Rígido, Mecânica dos Fluídos, Mecânica dos Sólidos, Materiais, entre outras.

Explorando diversos estudiosos e autores de trabalhos na área da educação, Paula (2013) investiga as origens que dificultam a aprendizagem no ensino de geometria – visto seu alto número de reprovações. Conforme seu estudo, ele descreve que algumas das dificuldades mais comuns para os alunos que iniciam o estudo em Geometria Analítica é saber relacionar assuntos algébricos com assuntos geométricos. Dificuldade esta que, segundo ele, originou-se de alguns fatores, como a deficiência histórica no ensino da matemática devido à forma como ela era tratada antigamente – como mera ferramenta para solução de alguns problemas; a má formação dos professores e sua precária abordagem dos conteúdos na sala de aula; e aos modelos tradicionais, que se mostram cansativos e desinteressantes aos alunos, o qual o professor é o único meio de informação e transmissão de conhecimentos.

Para Siqueira et al. (2012), os cursos de Engenharia podem apresentar resultados melhores quanto ao desempenho se o aluno se sentir mais envolvido com a aula, ou seja, se houver uma correspondência de suas expectativas. Através disso, Santos (2008) concluiu que, para o Ensino Médio, o uso de tecnologias digitais na sala de aula (em seu caso, o *software* GrafEq) pôde ampliar a percepção dos estudantes no que se refere a Geometria Analítica.

Não distante desse raciocínio, Paula (2013) retoma em seu trabalho a necessidade de motivar os alunos e instigá-los à busca de informações, transformando o caminho do conhecimento professor-aluno em uma mão de duas vias, não colocando o docente como único detentor de conhecimentos. Assim, para Gladcheff, Zuffi e Silva (2011 apud Paula, 2013) o uso correto da tecnologia pode auxiliar o aluno em seu processo de aprendizagem, ajudando-o a relacionar os conteúdos teóricos – "conceitos matemáticos" –, com as práticas cotidianas – "mundo prático". Deste modo, Paula (2013) elabora em seu trabalho no *software* GeoGebra capazes de estimular no aluno o pensamento tanto algébrico quando geométrico, mostrando como resultado, baseado nas respostas dos alunos aos testes feitos, que as atividades utilizadas com essa ferramenta tecnológica foram eficientes para desenvolver nesses uma análise mais concreta do que é o ensino de Geometria Analítica.

Sabendo disso, Zhang (2012) já tomava notas de que animações não só reforçam nos estudantes suas percepções sobre o conteúdo em sala de aula como também despertam neles uma vontade de aprender, além de otimizar a aula, o que ajuda o professor a ter mais tempo para explorar determinados conceitos. Desse modo, como Zhang (2012) afirma, a combinação da prática tradicional de ensino (quadro-negro) com a prática multimídia (tecnologia) facilita o aprendizado dos estudantes, assim como auxilia os professores, aumentando a eficiência do aprendizado em sala de aula.

Assim, Loreto e Loreto Junior (2014) desenvolvem em seu livro todos os conceitos abordados na disciplina de CVGA. Além de servir de guia para a grade curricular no Centro Universitário FEI, o livro traz abordagens e exercícios capazes de reforçar no aluno a apropriação de seus conteúdos, fazendo-o deste a base para criação dos enredos das atividades propostas neste trabalho.

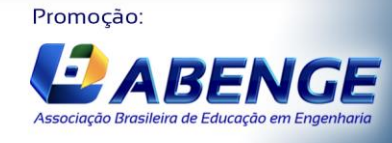

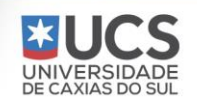

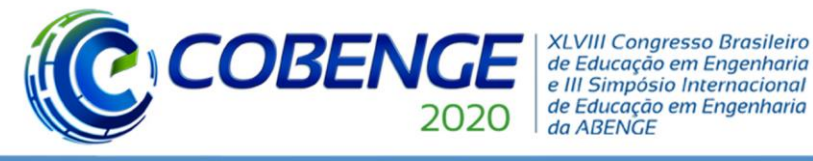

### **3 METODOLOGIA**

Com base no referencial teórico, para contornar as dificuldades dos alunos de Engenharia frente ao aprendizado da disciplina de Cálculo Vetorial e Geometria Analítica, foi proposto um modo de interação entre os docentes e os discentes de forma mais dinâmica com a utilização de *applets* desenvolvidos no GeoGebra. O objetivo é justamente explorar a visualização dos conceitos teóricos e relacioná-los com os exercícios práticos.

Portanto, a criação dos *applets* seguiu uma sequência baseada nos assuntos presentes no livro de teoria e exercícios de Loreto e Loreto Junior (2014), respeitando todo o roteiro estipulado para as aulas conforme o currículo proposto pelo Centro Universitário FEI, com o intuito de complementar as aulas, não de suprimi-las, uma vez que sem elas o entendimento das atividades computacionais se torna bem mais complicado. Para auxílio no desenvolvimento das atividades, foi utilizado também o livro de Baldin e Furuya (2011), que traz conceitos, exercícios e atividades computacionais no GeoGebra, mostrando de maneira fácil como criálas e executá-las.

### **3.1** *Applets* **desenvolvidos**

Os *applets* desenvolvidos para visualização em ambiente 2D, como a atividade de Produto Escalar, têm por objetivo permitirem a interação livre do usuário com as janelas de visualização, tais como arrastar pontos, dar zoom e editar parâmetros desejados, observando seus impactos na construção geométrica em tempo real.

A

Figura 1 ilustra um exemplo no qual a atividade apresenta a projeção do vetor  $\vec{l}$  sobre o vetor m. O *applet* permite o aluno interagir com os vetores, utilizando o "arrastar" do cursor no lado direito da tela, todas as interações feitas impactam resultados que são dinamicamente corrigidos e representados do lado esquerdo da tela. Do mesmo modo, se o usuário optar por definir uma coordenada de maneira manual, ele deve utilizar o lado esquerdo da tela para entrar com os dados e, no lado direito, observará o comportamento dos vetores no espaço bidimensional,

Figura 1 – Produto escalar – Exemplo gráfico de alterações dinâmicas.

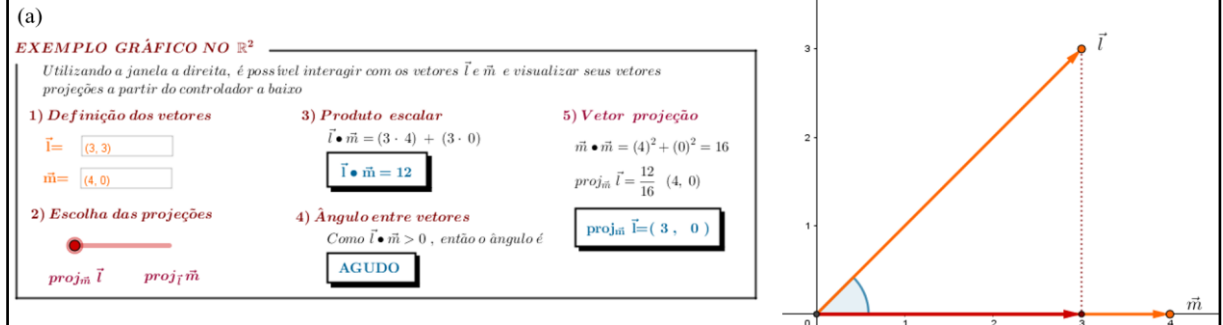

Para os assuntos que exigem visualização no espaço tridimensional, as atividades elaboradas, neste caso, foram criadas no ambiente 2D e tratadas com matrizes de transformação para se comportarem apenas visualmente como elementos 3D. O motivo desta adaptação se deu devido ao ambiente tridimensional proposto pelo *software* GeoGebra não ser visualmente agradável. Apesar da melhor visualização do conteúdo 3D, as interações do tipo "arrastar" o

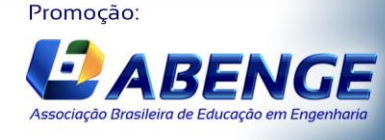

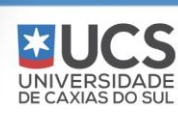

Fonte: Autores.

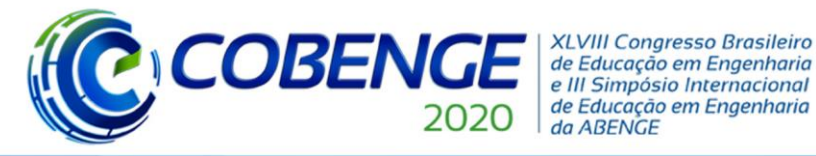

Ol a O3 de dezembro **Evento On-line** 

"Os desafios para formar hoje o engenheiro do amanhã"

vetor com o cursor ficam inativas, já que os vetores não estão sendo representados em um espaço tridimensional real, mas sim uma projeção deste em um espaço bidimensional.

Mesmo sendo este um ponto fraco do *applet*, as atividades puderam ser desenvolvidas de maneira que os alunos pudessem interagir com as entradas manuais e observar seus os respectivos resultados. A exemplo do *applet* Produto Misto, que foi segmentado com uma aparência muito similar a dos demais aplicativos feitos: do lado esquerdo, encontram-se as orientações da atividade, as observações, o assunto no livro e os controladores de visualização; do lado direito, encontram-se todos os elementos 3D gerados pelas entradas feitas, os quais podem ser rotacionados conforme manipulação dos controladores de visualização. A Figura 2 traz este exemplo destacando com cores e textos cada segmento das janelas da atividade proposta.

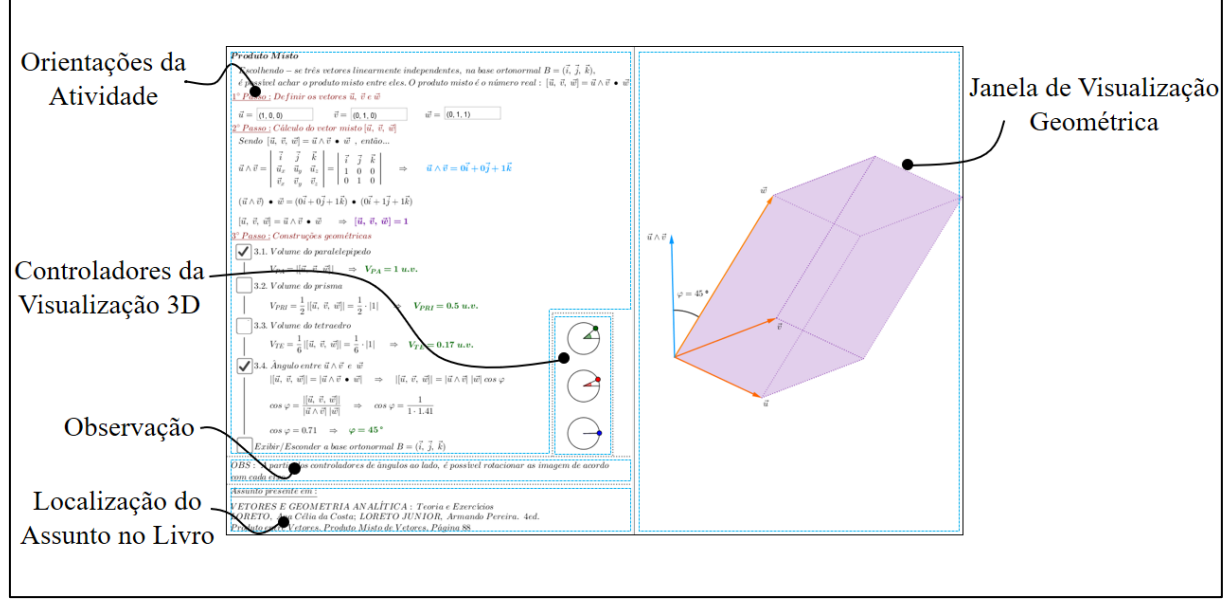

Figura 2 – Produto misto – Visualização geral do *applet.*

Fonte: Autores.

Para as atividades mais algébricas, como é o caso da Matriz Inversa, os *applets* criados foram feitos para que o aluno pudesse inserir os dados desejados e observar não só seu resultado final, mas também todo o processo feito para alcança-lo, estimulando assim o raciocínio lógico dos conceitos algébricos e permitindo aos alunos corrigirem eventuais cálculos incorretos em seus estudos, de maneira mais pontual, observando exatamente onde errou e porquê errou – diferente do modelo clássico, onde o aluno tem a resposta e muitas vezes não consegue chegar no mesmo resultado por não saber qual ponto de seu desenvolvimento está incorreto.

A [Figura 1](#page-5-0) mostra o roteiro de desenvolvimento de uma matriz de ordem três, na qual o aluno escolhe seus elementos e observa o resultado do cálculo da sua Matriz Inversa de maneira mais intuitiva.

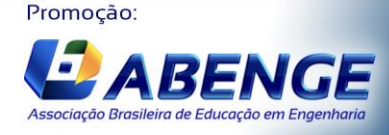

UNIVERSIDADE<br>DE CAXIAS DO SUL

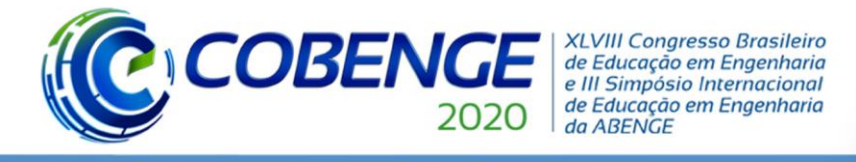

# **Evento On-line**

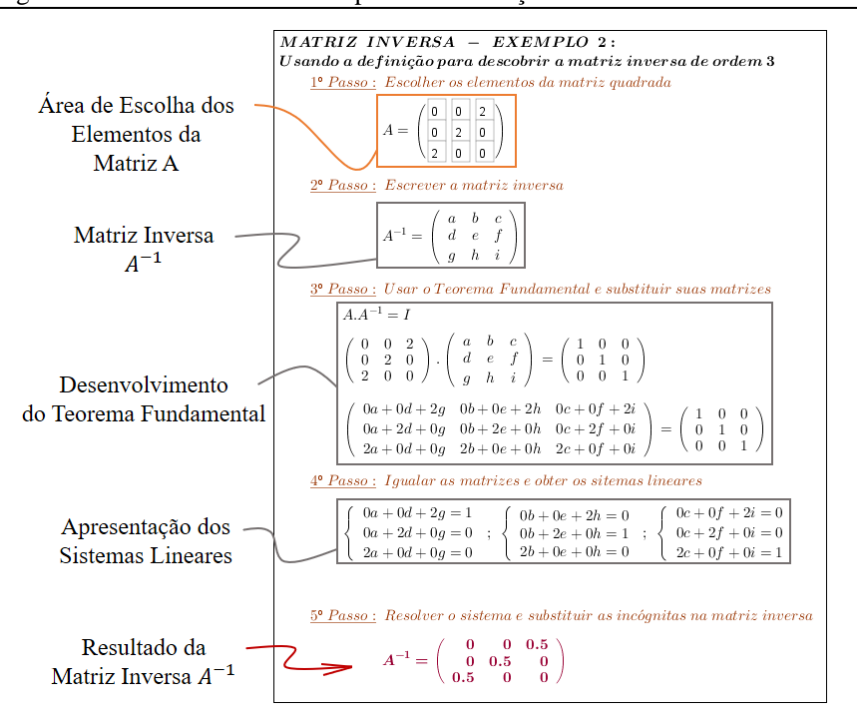

#### <span id="page-5-0"></span>Figura 1 – Matriz inversa – Exemplo 2 – Orientações da atividade.

Fonte: Autores.

# **4 ANÁLISE DOS RESULTADOS**

Com a utilização dos *applets* em sala de aula, seguindo o conteúdo programático da disciplina, os alunos tiveram ao final de cada assunto um ou mais *applets* que serviram de apoio para apropriação dos conceitos abordados pelos docentes. Assim, para analisar o efeito do uso dos *applets* pelos alunos, foi proposta uma atividade na qual eles puderam utilizar grande parte dos conceitos trabalhados em sala de aula para elaboração usando o ambiente virtual. Essa atividade não foi obrigatória e nem teve impacto nas notas dos alunos.

Desta maneira, o estudo de Retas e Planos foi escolhido para compor essa tarefa devido ser um assunto que o aluno pudesse aplicar o desenvolvimento dos conteúdos abordados em sala de aula, bem como a possibilidade de instigá-los a utilizar outros meios para formular melhor o seu desenvolvimento teórico e sua capacidade de visualização geométrica-espacial.

A correção da parte conceitual foi feita de maneira a dar mais peso àqueles que desenvolvessem as questões corretamente, seguido de um peso um pouco menor para os que utilizaram apenas as respostas, sem demonstrar nenhum conteúdo desenvolvido e, por fim, o menor peso para aqueles que desviassem do que era pedido.

Como resultado geral, os alunos apresentaram as resoluções dos problemas de forma completa e detalhada, porém, esta análise não é suficiente para se compreender se o aluno teve ou não um avanço quanto a apropriação dos conteúdos devido à utilização da tecnologia proposta. Assim, foi destinado à atividade questões livres de conteúdos teóricos as quais os alunos pudessem avaliar seu grau de compreensão dos conteúdos trabalhados em sala de aula, seus rendimentos pessoais e o novo tema de implementação dos *applets*.

A exemplo dos resultados obtidos, a Figura 4 apresenta algumas opiniões mais relevantes agrupadas por similaridade, respondidas livremente pelos alunos sobre o uso dos *applets* e suas afinidades com a tecnologia, mostrando que essa não somente é capaz de ajudálos a entender melhor os conceitos visto em sala de aula, como também os permitiram verificar

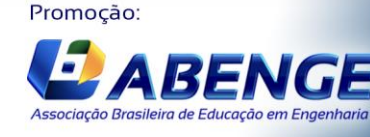

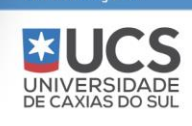

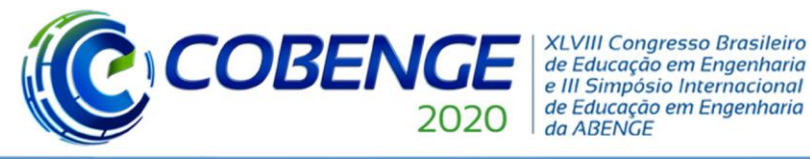

suas respostas através da resolução "passo a passo" que os *applets* apresentam. Ainda assim, a utilização de aplicativos e *softwares* não excluem a necessidade da vivência dos conteúdos em sala de aula, que são a base para o conhecimento.

Figura 4 – Justificativa Questão 2 – Frequência de ocorrências.

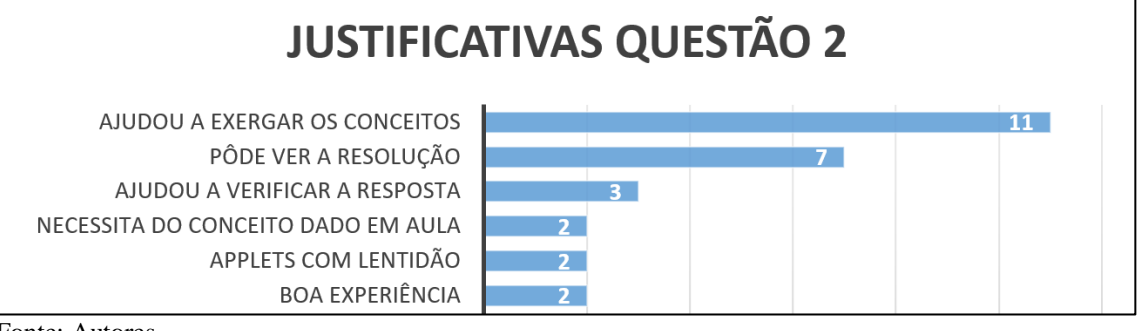

Fonte: Autores.

### **4.1 A importância da tecnologia na formação do engenheiro**

Os efeitos positivos levantados pelos alunos em relação aos *applets* demonstram que, além da facilidade em vencer novos desafios, a tecnologia é capaz de aproximá-los de um dos objetivos do curso, que neste caso é a formação do engenheiro. Com isso, foi realizada uma pesquisa online que contou com a participação de 94 voluntários, a qual a maioria é composta por estudantes de Engenharias e Engenheiros já formados, servindo assim de base para entender como a tecnologia pode ser um desafio na vida de quem se formará engenheiro.

Apesar de apenas 24 participantes serem de instituições de ensino público, aproximadamente  $77\%$  do total vivenciam a tecnologia em sala de aula<sup>2</sup>. Julgando, assim, unanimemente, que a tecnologia agregou de alguma maneira em seus aprendizados. Desses, mais de três quartos dizem que se sentiriam mais confortáveis e mais preparados para o mercado de trabalho se a tecnologia em sala de aula fosse mais presente.

Um dos participantes vê o desafio de conciliar a tecnologia com a necessidade exigida neste novo cenário mundial frente ao novo coronavírus, descrevendo:

> A presente pandemia tem se mostrado um laboratório para todas as instituições de ensino, inclusive a minha faculdade. A capacidade de migrar o ensino para a modalidade à distância tem sido crítica para garantir o andamento adequado do semestre. (ANÔNIMO A, 2020).

Indo além, outro participante manifesta as seguintes palavras acerca do tema:

É impossível ser engenheiro no 'momento atual sem ter conhecimento aprofundado das tecnologias. (...) a gama de *softwares* que hoje em dia preciso estar alinhado para conseguir executar meu trabalho de forma adequada com as exigências globais. Estamos na era digital, é um absurdo no Brasil ainda estarmos discutindo se é importante esse tipo de conhecimento sendo que é essencial já faz alguns anos. (ANÔNIMO B, 2020).

Promoção:

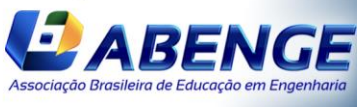

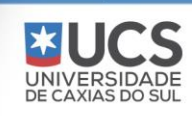

<sup>2</sup> Entende-se por "tecnologia em sala de aula" a utilização de *softwares* específicos, dispositivos demonstrativos etc., que possam facilitar as atividades e os entendimentos das disciplinas e que estão mais recentemente implementados no mercado.

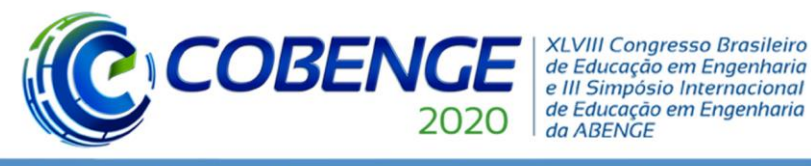

# Ol a O3 de dezembro **Evento On-line**

### **5 CONSIDERAÇÕES FINAIS**

Dentre os diversos desafios para formar o engenheiro do amanhã, um deles se dá à dificuldade de aproximar tecnologia ao aprendizado em sala de aula. Assim, com o trabalho realizado, buscou-se auxiliar os estudantes de Engenharia na visualização dos conceitos estudados em sala de aula na disciplina de Cálculo Vetorial e Geometria Analítica. Também foi possível levantar dados através de uma atividade que possibilitou identificar alguns resultados positivos em relação ao que se esperava dos alunos sobre os conceitos estudados.

Esse desempenho pôde ser visto através da forma como os alunos apresentaram as soluções das questões teóricas que necessitavam dos desenvolvimentos lógicos e compreensão dos conceitos. Essas questões tiveram que ser resolvidas e apresentadas de forma manuscrita, o qual os *applets* foram utilizados apenas como um meio de apoio, esses resultados apontam indícios que o aluno melhorou sua apropriação dos conceitos estudados. Ainda, para expor melhor os dados e a afinidade dos alunos no que se diz respeito aos *applets*, os itens com respostas objetivas no questionário comprovam que de fato a tecnologia proposta ajudou, quando quase todas as respostas apresentadas estavam corretas. E, reforçando este ponto, as justificativas do segundo item do questionário apontam que os *applets*, quando usados na solução de exercícios, ajudam a enxergar os conceitos. Na concepção do aluno, a tecnologia através do uso dos *applets* o auxiliou na resolução dos problemas e na interpretação dos conceitos.

Além desses aspectos, o formulário que teve como tema "a tecnologia e o engenheiro do amanhã" reforçou a necessidade de continuar explorando a tecnologia em sala de aula, vista, a somatória dos dados discutidos, aproximadamente 99% dos participantes consideram este tema como um dos desafios para boa formação do engenheiro do amanhã. Ou seja, a maioria quase que absoluta acredita que as instituições de ensino superior devem trazer mais abordagens tecnológicas no dia a dia do aluno de Engenharia.

Desta maneira, pode-se considerar que a tecnologia, quando utilizada de forma correta, não só é uma grande aliada para promoção do desenvolvimento didático dos alunos, como também é um caminho essencial para a sobrevivência e destaque dos novos engenheiros no mercado de trabalho. Assim, incentivar novas pesquisas nesta área, para criação e aperfeiçoamento de projetos existentes, podem convergir em resultados positivos mais impactantes do que sua expectativa inicial, já que a tecnologia está presente hoje no cotidiano de muita gente. Portanto, a utilização de *softwares* e aplicativos se mostra uma ótima abordagem para auxiliar os alunos a se apropriarem dos conceitos estudados em aula, colocando-os em um aprendizado ativo, evitando a via de mão única do conhecimento na qual o aluno age passivamente no recebimento de informações e os preparando para um mercado de trabalho que os exigirão esse tipo de aproximação.

Promoção:

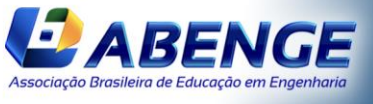

UNIVERSIDADE

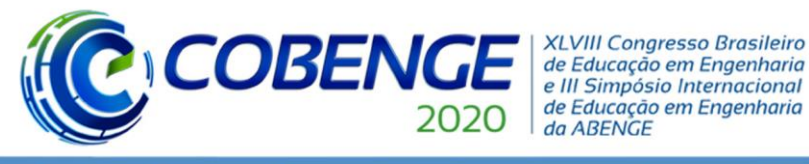

## **REFERÊNCIAS**

BALDIN, Yuriko Yamamoto; FURUYA, Yolanda K. Saito. **Geometria analítica para todos e atividades com octave e geogebra**. São Carlos: EduFSCar, 2011.

BOULOS, Paulo; CAMARGO, Ivan de. **Geometria analítica:** um tratamento vetorial. 3. ed. São Paulo: Prentice Hall, 2005.

CENTRO UNIVERSITÁRIO FEI. **Cálculo Vetorial e Geometria Analítica:** conteúdos da disciplina. São Bernardo do Campo, 2018.

GEOGEBRA. **Geometria Analítica Centro Universitário FEI**. 2020. Disponível em: <https://www.geogebra.org/m/d5wzhdnq>. Acesso em: 02 fev. 2020.

\_\_\_\_\_\_. **O que é o GeoGebra?**. 2020?. Disponível em: <https://www.geogebra.org/about>. Acesso em: 01 fev. 2020.

LORETO, Ana Célia da Costa; LORETO JUNIOR, Armando Pereira. **Vetores e geometria analítica**: teoria e exercícios. 4. ed. São Paulo: LTCE, 2014.

O GEOGEBRA. **Capítulo 15**: 3D. 2014. Disponível em: <http://ogeogebra.com.br/arquivos/15\_3d.pdf >. Acesso em: 28 jun. 2017.

PAULA, Teófilo Oliveira. **O ensino de geometria analítica com o uso do GeoGebra**. 2013. Dissertação (Mestrado Profissional em Matemática em Rede Nacional) - Universidade Federal Rural do Rio de Janeiro, Seropédica, 2013. Disponível em: <http://bit.profmatsbm.org.br/xmlui/handle/123456789/510>. Acesso em: 29 jun. 2017.

SANTOS, Ricardo de Souza. **Tecnologias digitais na sala de aula para aprendizagem de conceitos de geometria analítica**: manipulações no software GrafEq. 2008. Dissertação (Mestrado em Ensino de Matemática) - Universidade Federal do Rio Grande do Sul, Porto Alegre, 2008. Disponível em: <http://hdl.handle.net/10183/15880>. Acesso em: 29 jun. 2017.

SIQUEIRA, Antonio Marcos de O. et al. Estilos de aprendizagem e estratégias de ensino em engenharia. In: Congresso Brasileiro de Educação em Engenharia, 40., 2012, Belém, **Anais eletrônicos...** Disponível em:

<http://198.136.59.239/~abengeorg/CobengeAnteriores/2012/artigos/104391.pdf>. Acesso em: 29 jun. 2017.

ZHANG, Jing. Teaching linear algebra: multimedia, strategies, methods and computing technology development. **Advances in Multimedia, Software Engineering and Computing**. Springer, Berlin, Heidelberg, 2011. v. 1, p. 299-304. Disponível em: <https://link.springer.com/chapter/10.1007/978-3-642-25989-0\_49>. Acesso em: 29 jun. 2017.

Promoção:

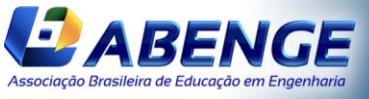

UNIVERSIDA<br>DE CAXIAS DO

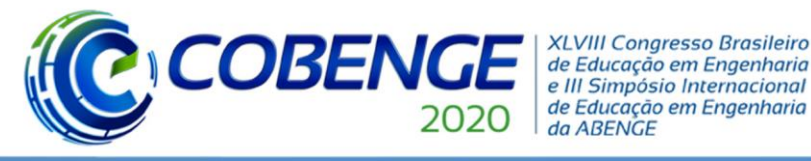

# Ol a O3 de dezembro **Evento On-line**

# **THE USE OF TECHNOLOGY WITH APPLETS DEVELOPED IN GEOGEBRA TO ASSIST THE CLASSES OF CALCULUS AND ANALYTIC GEOMETRY AT THE UNIVERSITY CENTER OF FEI**

*Abstract: One of the challenges presents in the engineer's education background of tomorrow is precisely to reconcile what the job market requires – in relation to the use of technologies – and what has, in fact, been discussed in the classroom in higher education. The difficulties shown by entering students in the discipline of Calculus and Analytic Geometry motivated the realization of two researches developed at The University Center of FEI, which were intended to circumvent this situation using technology. For this, small programs / applications (applets<sup>3</sup> ) were developed within the dynamic mathematics software, GeoGeobra, that allow the student to correlate the analytical contents seen in the classroom and to better understand them in a virtual environment, which is already part of the daily life of entering students of the basic cycle of engineering courses. With this, the first project, realized in 2016, sought to develop the main applets that comprise the most relevant subjects of the course program; the second research, developed in 2018, expanded this work, making a larger number of applets and updated the existing ones, which became part of the course program of The University Center of FEI as a complement to the classes. Thus, in order to measure students' appropriation and their affinities with the proposed new technology, a classroom activity was developed, without impact on grades, which they could demonstrate their understanding of each theme related to the applet in question. The result of this research showed that the students not only knew how to develop the contents, but also allowed them to describe how they were dealing with the new approach, to which the answers were, in short, positive. Also, in order to better understand the impacts that technology has on the lives of professionals and how they have been seen from an academic point of view, a new questionnaire was opened to the public. Through the diverse comments and points of view, it was possible to analyze that technology plays a fundamental role in people's lives, being able to help them develop activities more quickly and more accurately. Therefore, research focused on study, develop and implement new technologies in the students' daily lives must be continuously done so that the gap between the preparation during graduation and the professional's daily on job market can be reduced more and more. Through this, it can be possible to overcome one of the (great) challenges to educate the tomorrow's engineer today.*

*Keywords: Innovation in university education. Technology as a support to Analytic Geometry. Technological didactics in the classroom.*

<sup>3</sup> Available in: https://www.geogebra.org/m/d5wzhdnq

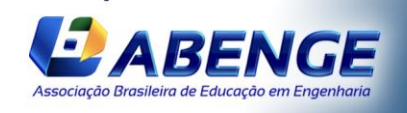

Promoção:

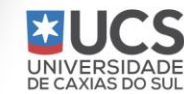